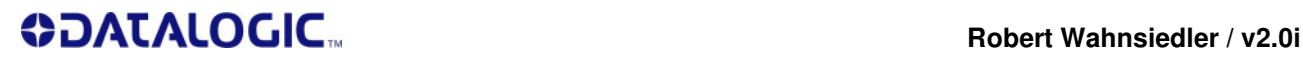

## **Museo Configuration for Magellan AUX-Port**

Museo Konfiguration für Magellan AUX-Port **Cable coiled/grey: CAB-362 SH3924 (90G001092) (Gryphon i & QuickScan i) Cable coiled/grey: CAB-362 SH4132 (90G001095) (Gryphon i & QuickScan i) Cable coiled/black: CAB-461 (90A051993) (Powerscan 71xx)**

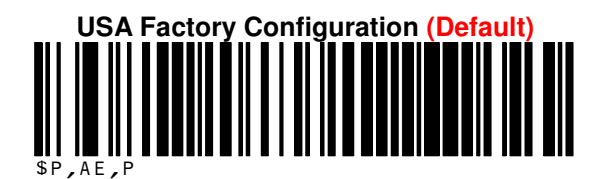

## **INTERFACE**

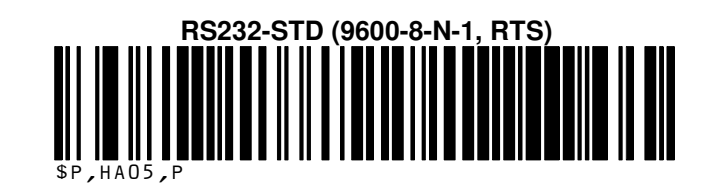

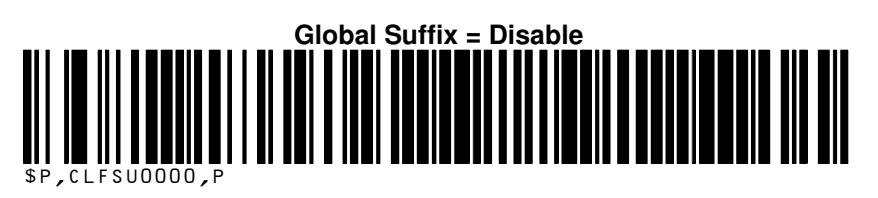

**DATA EDITING** 

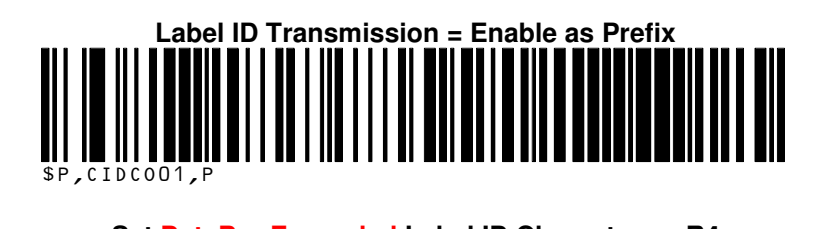

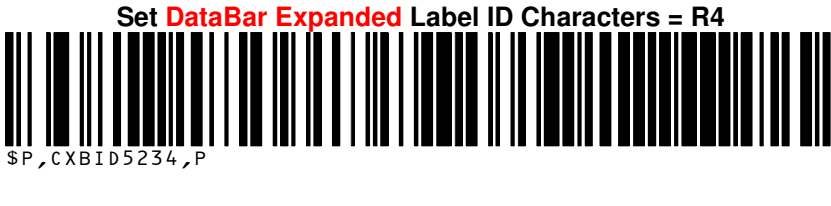

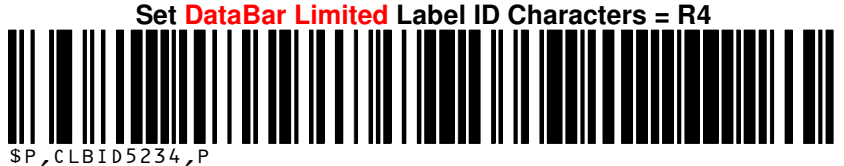

**DataBar Omnidirectional Label ID Characters are already R4!**  DataBar Omnidirectional Label ID Charakters sind schon R4!

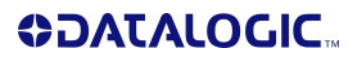

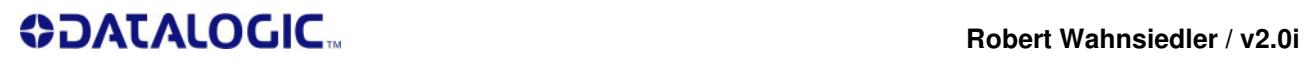

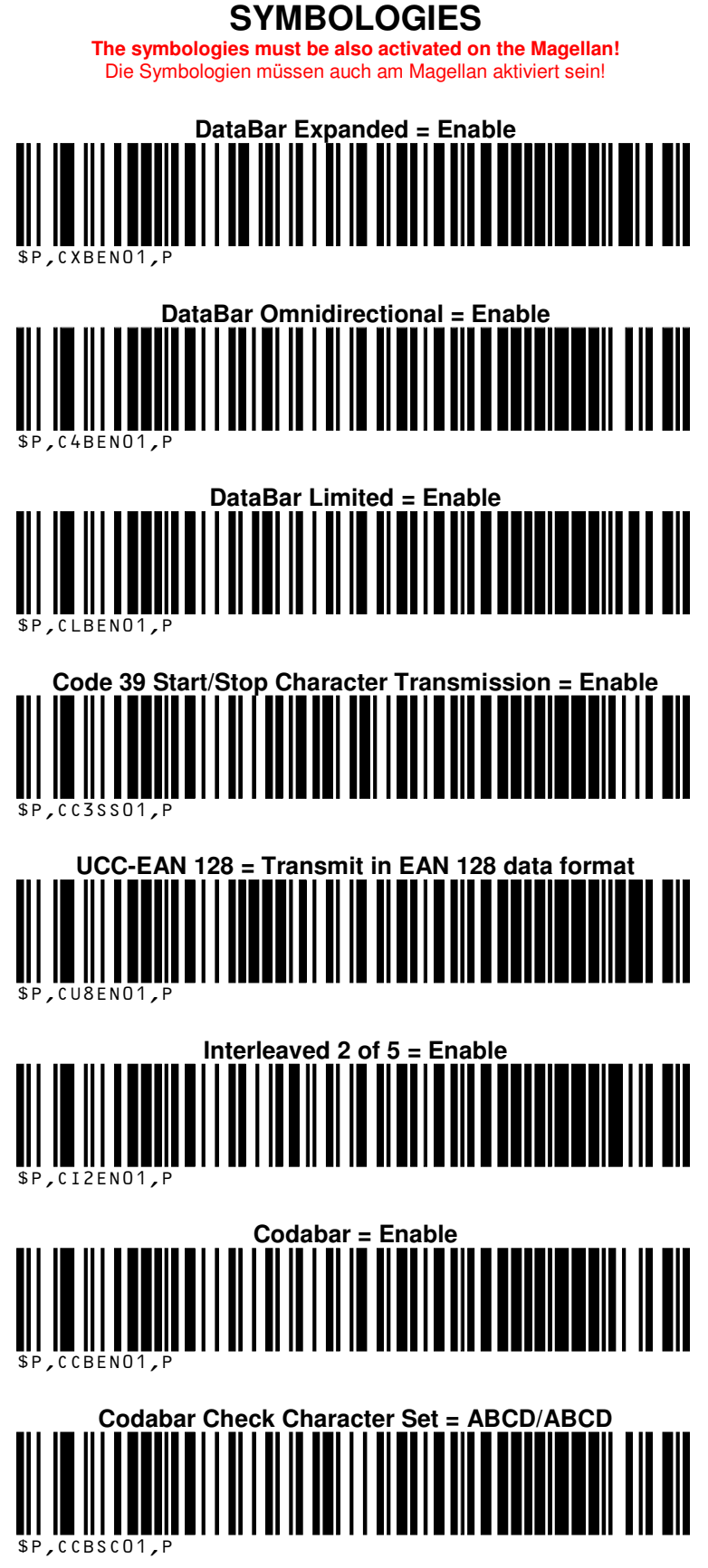

**ODATALOGIC.** 

## **COATALOGIC**

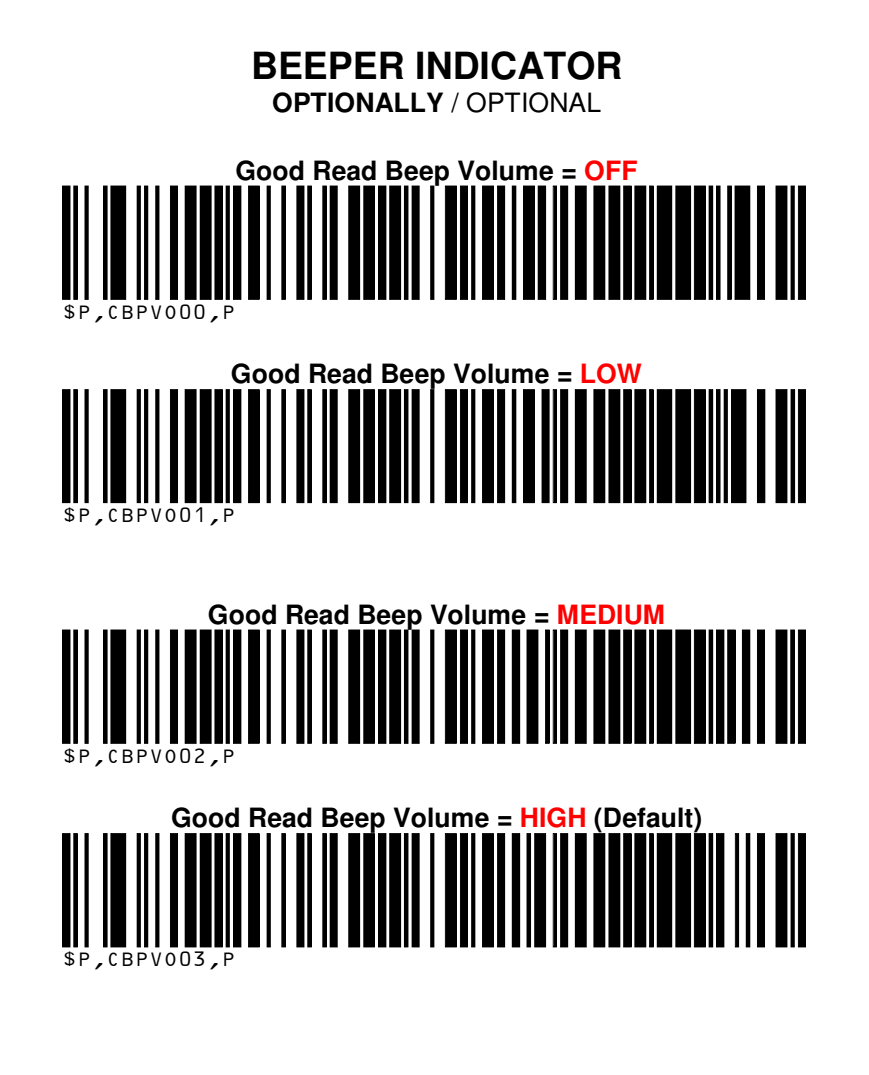

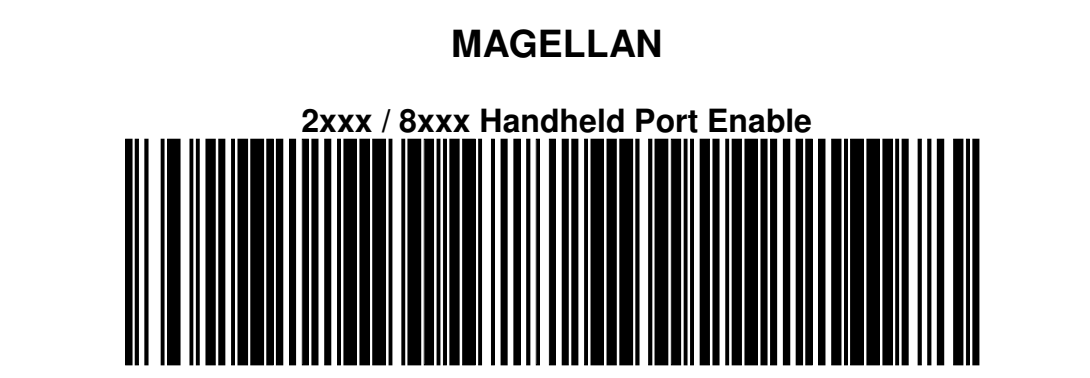

**ODATALOGIC.**